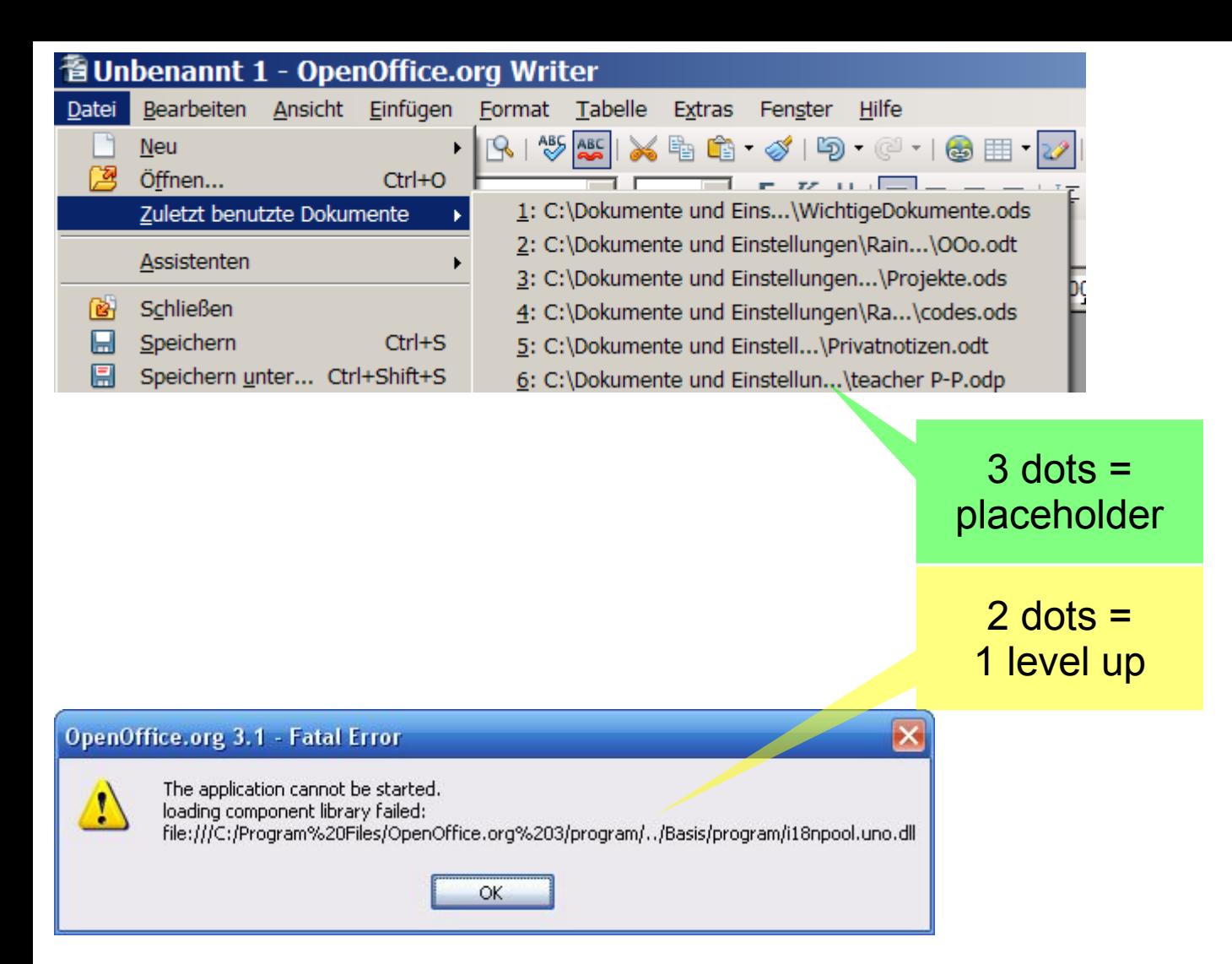

## No Joe Doe will understand why the path is not shown as

**file:///C:/Program%20Files/OpenOffice.org%203/Basis/program/i18npool.uno.dll**